## **GettingStarted Properties**

## Configuration Properties

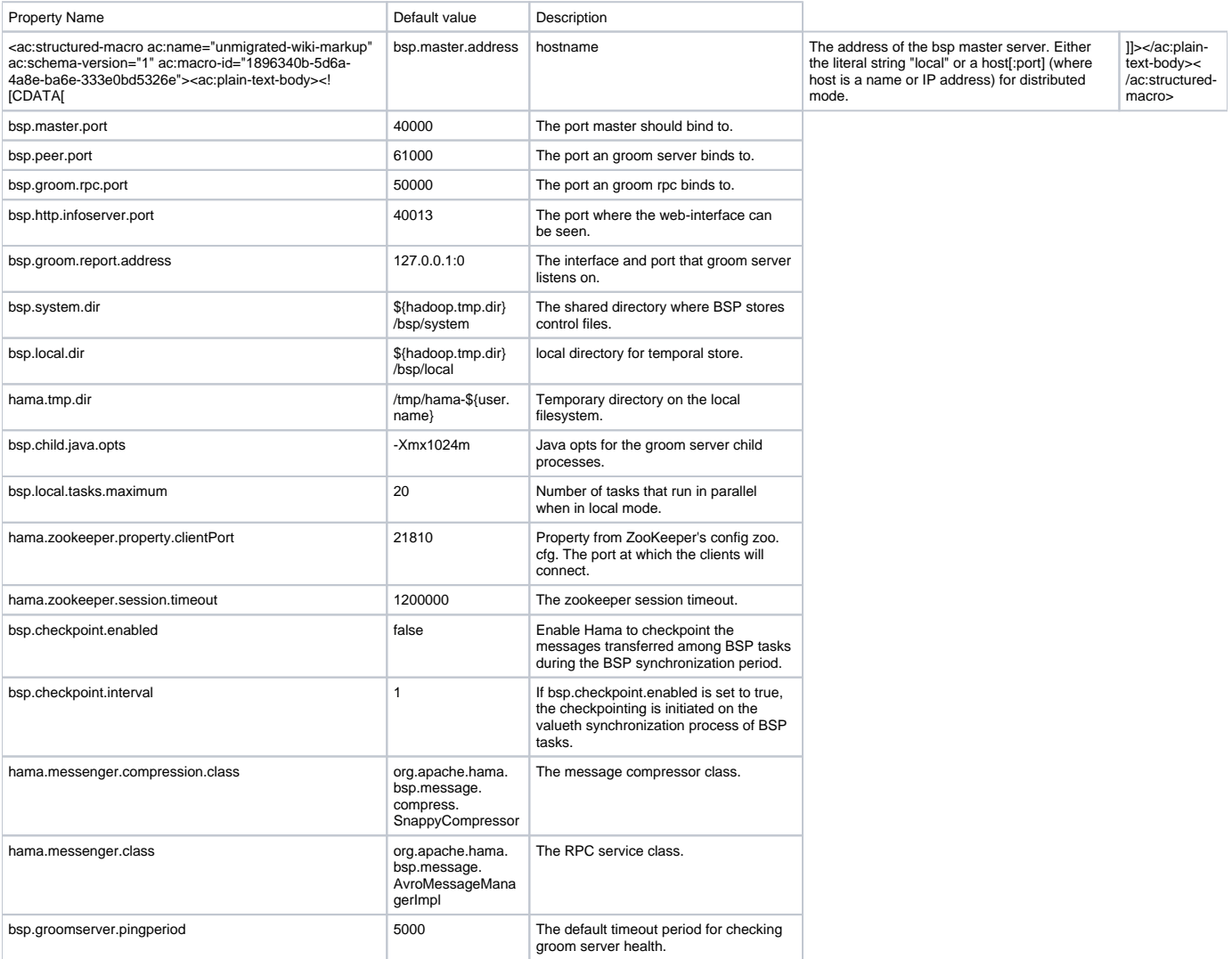